#### **Data-Intensive Information Processing Applications ― Session #2**

# Hadoop: Nuts and Bolts

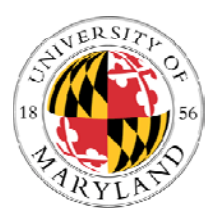

**Jimmy Lin Lin** University of Maryland

Tuesday, February 2, 2010

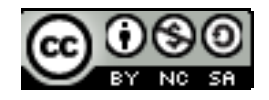

This work is licensed under a Creative Commons Attribution-Noncommercial-Share Alike 3.0 United StatesSee http://creativecommons.org/licenses/by-nc-sa/3.0/us/ for details

# Hadoop Programming

- **o** Remember "strong Java programming" as pre-requisite?
- **•** But this course is *not* about programming!
	- $\bullet\,$  Focus on "thinking at scale" and algorithm design
	- We'll expect you to pick up Hadoop (quickly) along the way
- o How do I learn Hadoop?
	- $\bullet$ This session: brief overview
	- White's book
	- $\bullet$ RTFM, RTFC(!)

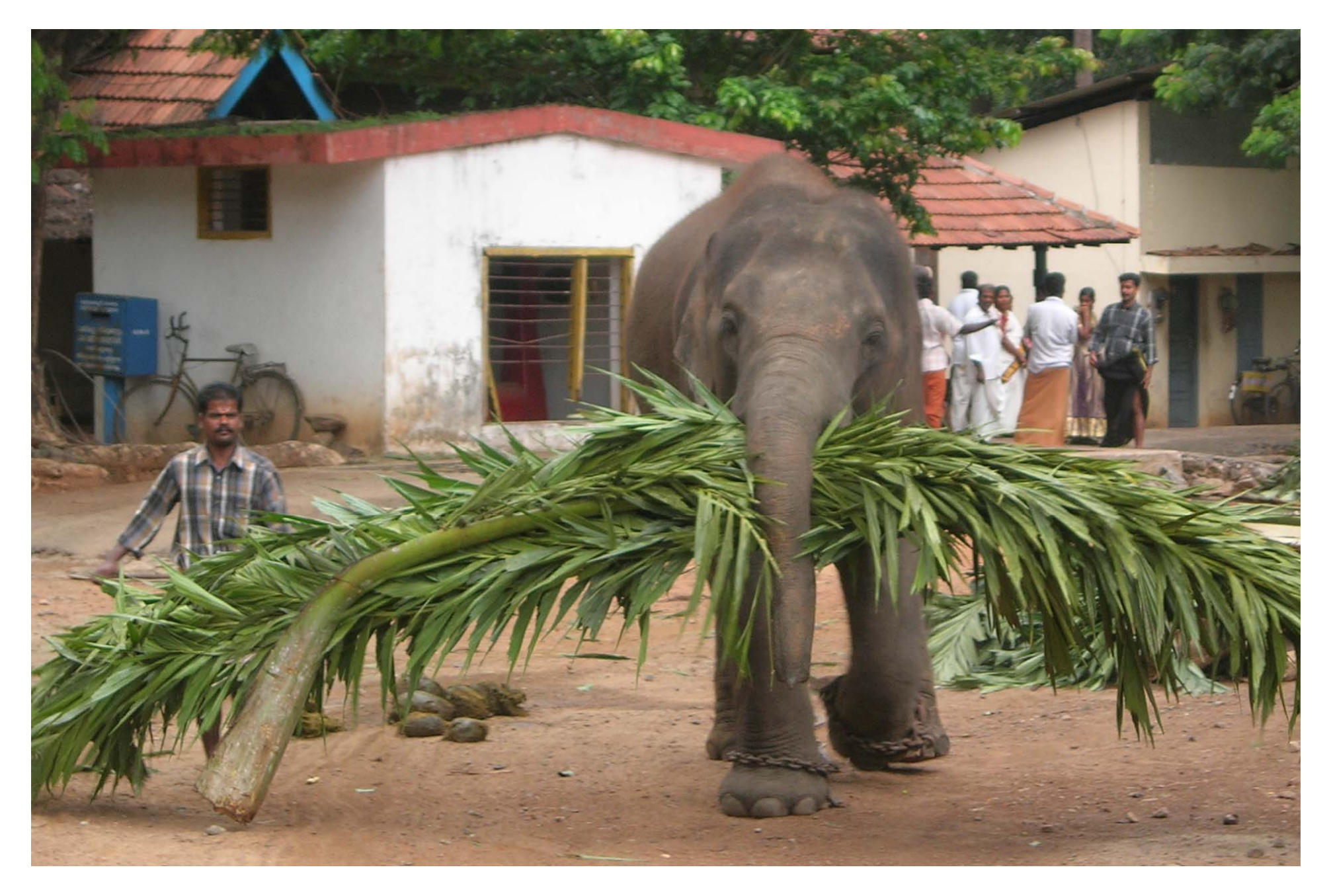

Source: Wikipedia (Mahout)

#### Basic Hadoop API\*

- **o** Mapper
	- void map(K1 key, V1 value, OutputCollector<K2, V2> output, Reporter reporter)
	- void configure(JobConf job)
	- void close() throws IOException
- **o** Reducer/Combiner
	- void reduce(K2 key, Iterator<V2> values, OutputCollector<K3,V3> output, Reporter reporter)
	- void configure(JobConf job)
	- void close() throws IOException
- **o** Partitioner
	- void getPartition(K2 key, V2 value, int numPartitions)

#### Data Types in Hadoop

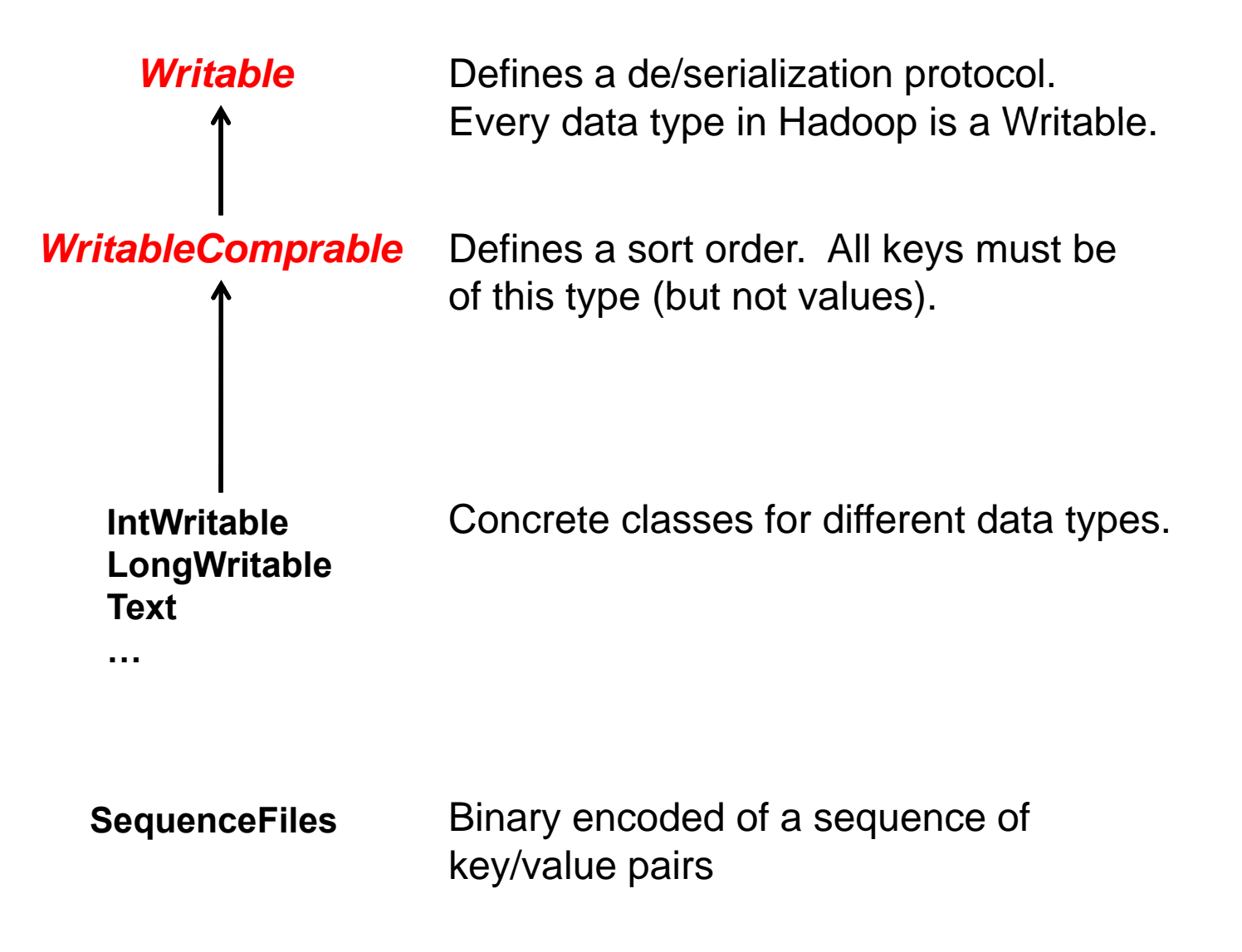

#### "Hello World": Word Count

#### **Map(String docid, String text):**

for each word w in text: Emit(w, 1);

#### **Reduce(String term, Iterator<Int> values):**

int sum  $= 0$ ; for each v in values:  $sum += v;$ Emit(term, value);

#### Three Gotchas

- **o** Avoid object creation, at all costs
- **o** Execution framework reuses value in reducer
- **o** Passing parameters into mappers and reducers
	- DistributedCache for larger (static) data

# Complex Data Types in Hadoop

- **o** How do you implement complex data types?
- **o** The easiest way:
	- $\bullet\,$  Encoded it as Text, e.g.,  $(a, b) = "a:b"$
	- $\bullet$ Use regular expressions to parse and extract data
	- Works, but pretty hack-ish
- **o** The hard way:
	- $\bullet$ Define <sup>a</sup> custom implementation of WritableComprable
	- $\bullet$ Must implement: readFields, write, compareTo
	- $\bullet$ Computationally efficient, but slow for rapid prototyping
- **o** Alternatives:
	- Cloud<sup>9</sup> offers two other choices: Tuple and JSON
	- (Actually, not that useful in practice)

#### Basic Cluster Components

- o One of each:
	- Namenode (NN)
	- Jobtracker (JT)
- **o** Set of each per slave machine:
	- Tasktracker (TT)
	- Datanode (DN)

#### Putting everything together…

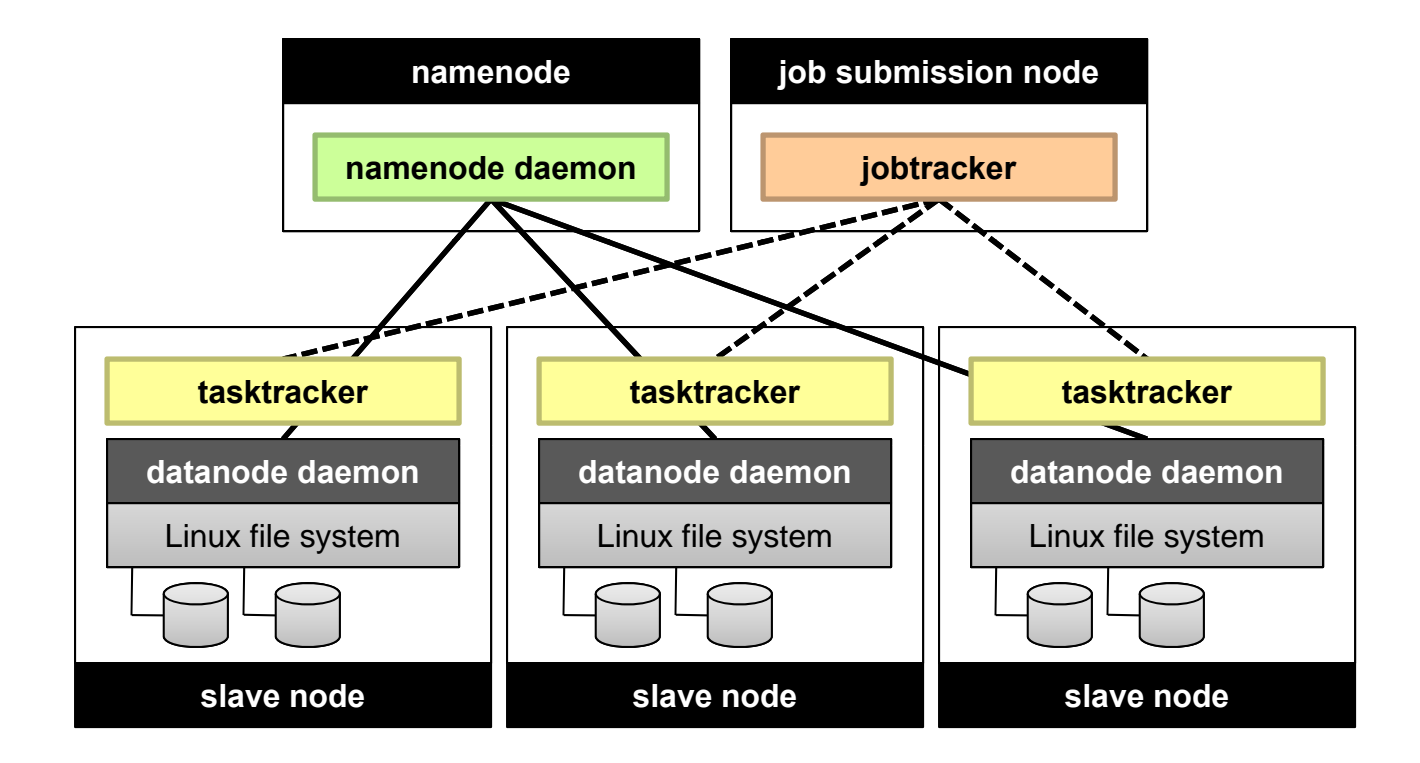

## Anatomy of a Job

- **o** MapReduce program in Hadoop = Hadoop job
	- Jobs are divided into map and reduce tasks
	- $\bullet$  An instance of running a task is called a task attempt
	- $\bullet$ Multiple jobs can be composed into a workflow
- **o** Job submission process
	- Client (i.e., driver program) creates a job, configures it, and submits it to job tracker
	- JobClient computes input splits (on client end)
	- Job data (jar, configuration XML) are sent to JobTracker
	- $\bullet$  $\bullet$  JobTracker puts job data in shared location, enqueues tasks
	- $\bullet$  TaskTrackers poll for tasks
	- Off to the races...

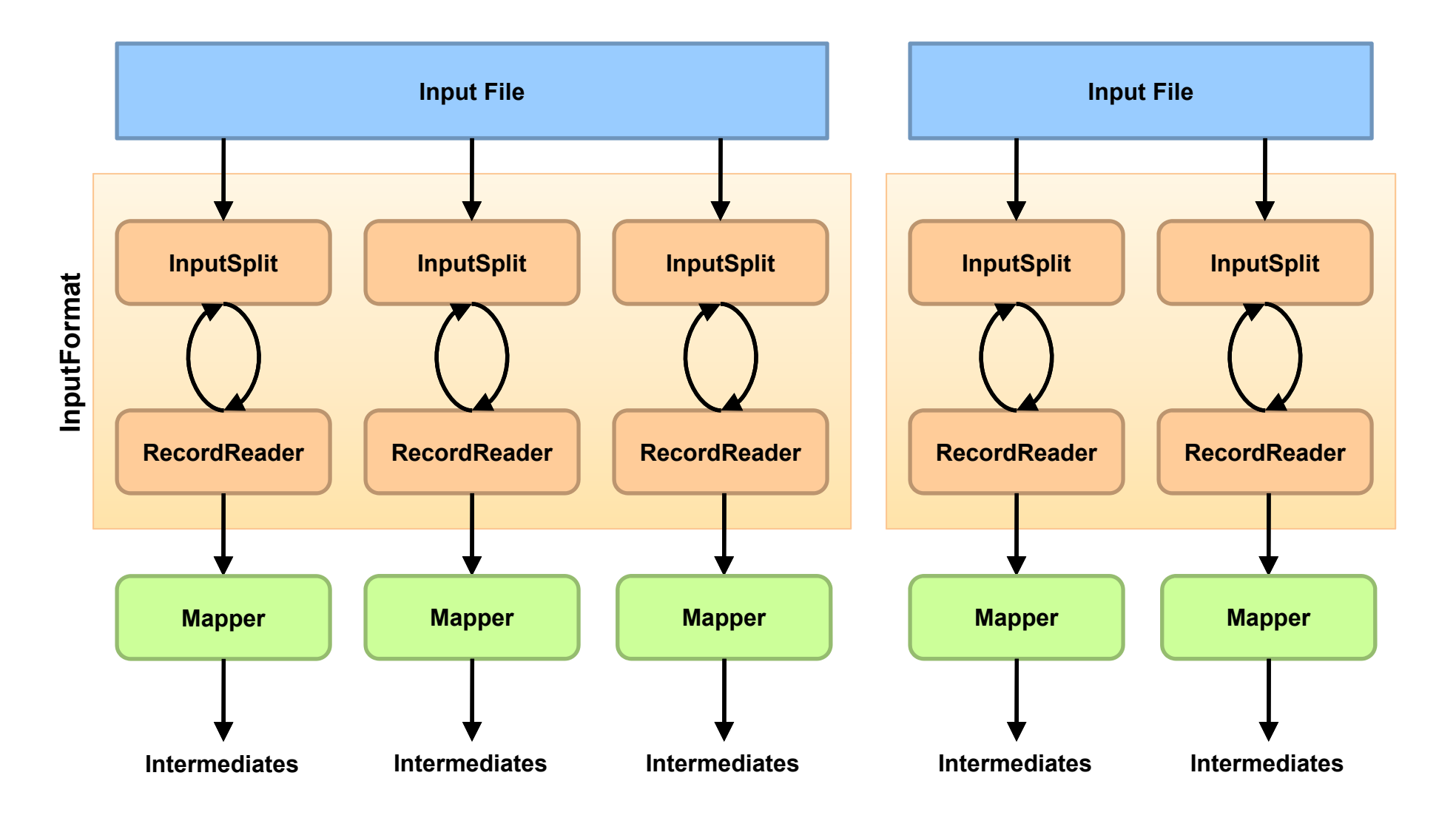

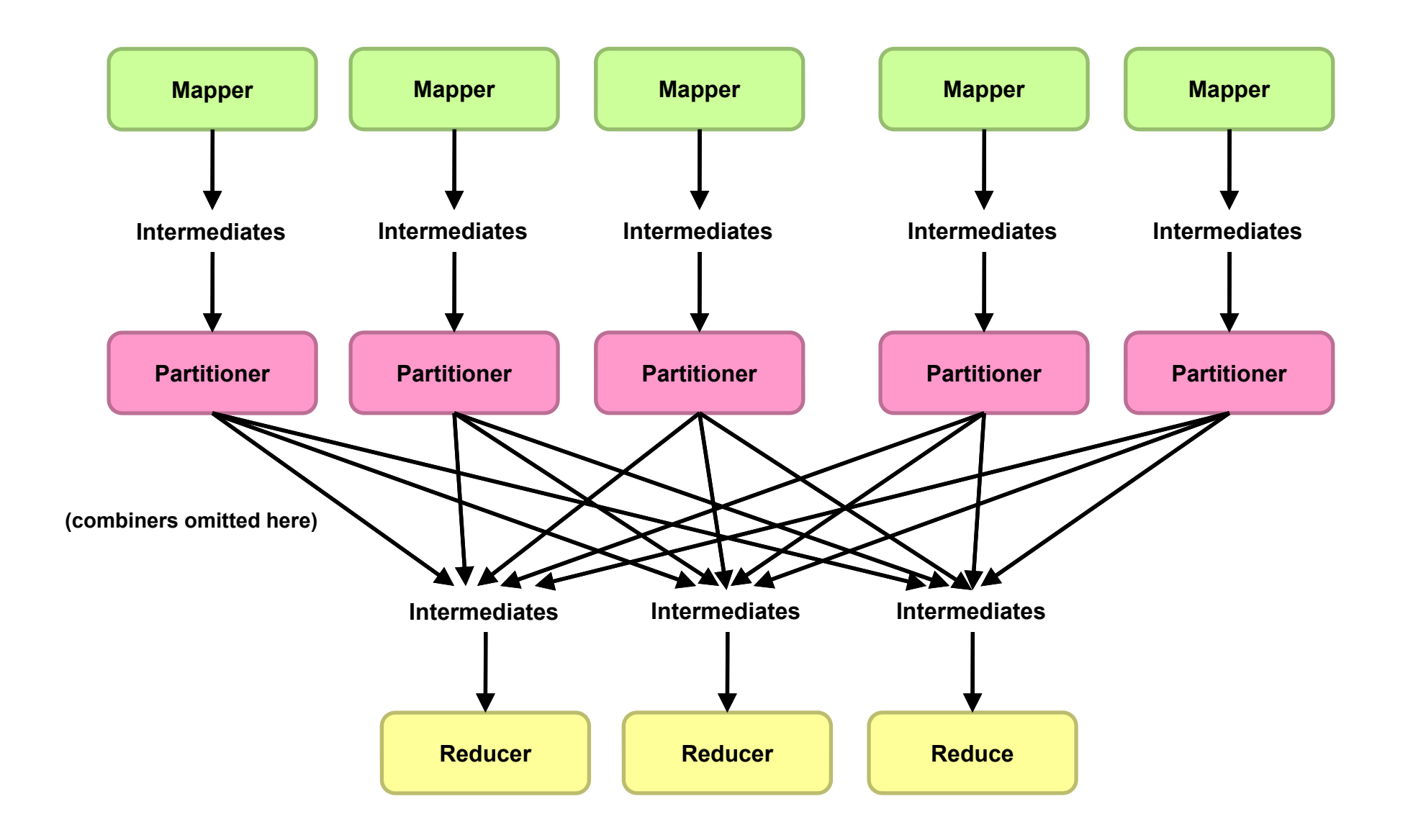

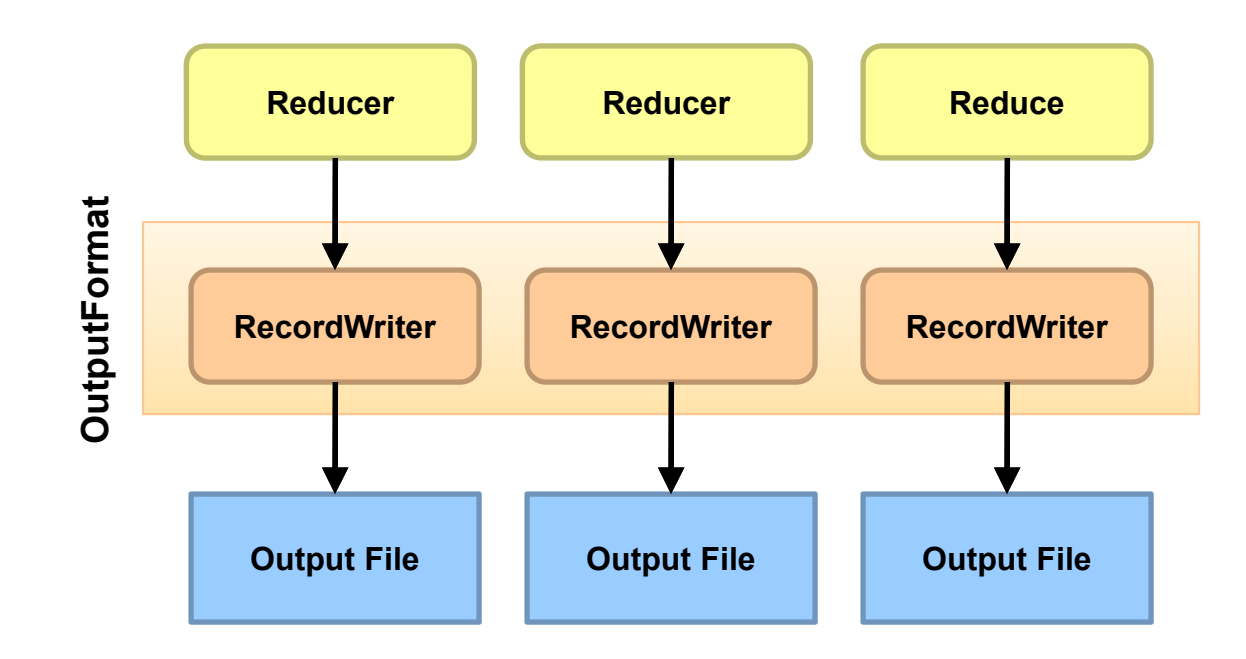

# Input and Output

- o InputFormat:
	- $\bullet$  TextInputFormat
	- KeyValueTextInputFormat
	- SequenceFileInputFormat
	- $\bullet$  ...
- **o** OutputFormat:
	- TextOutputFormat
	- SequenceFileOutputFormat
	- $\bullet$ …

# Shuffle and Sort in Hadoop

- **o** Probably the most complex aspect of MapReduce!
- **o** Map side
	- Map outputs are buffered in memory in a circular buffer
	- When buffer reaches threshold, contents are "spilled" to disk
	- Spills merged in a single, partitioned file (sorted within each partition): combiner runs here
- **o** Reduce side
	- First, map outputs are copied over to reducer machine
	- "Sort" is a multi-pass merge of map outputs (happens in memory and on disk): combiner runs here
	- Final merge pass goes directly into reducer

#### Hadoop Workflow

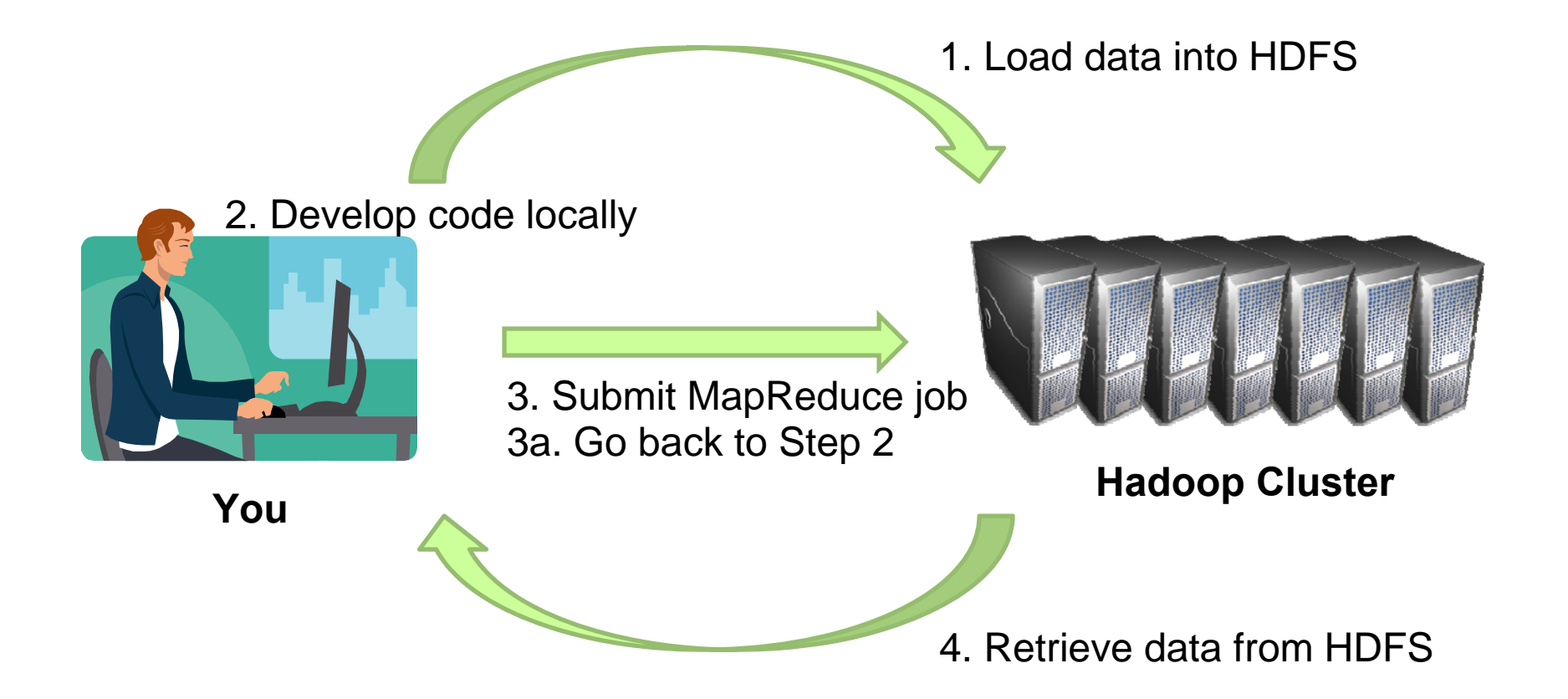

## On Amazon: With EC2

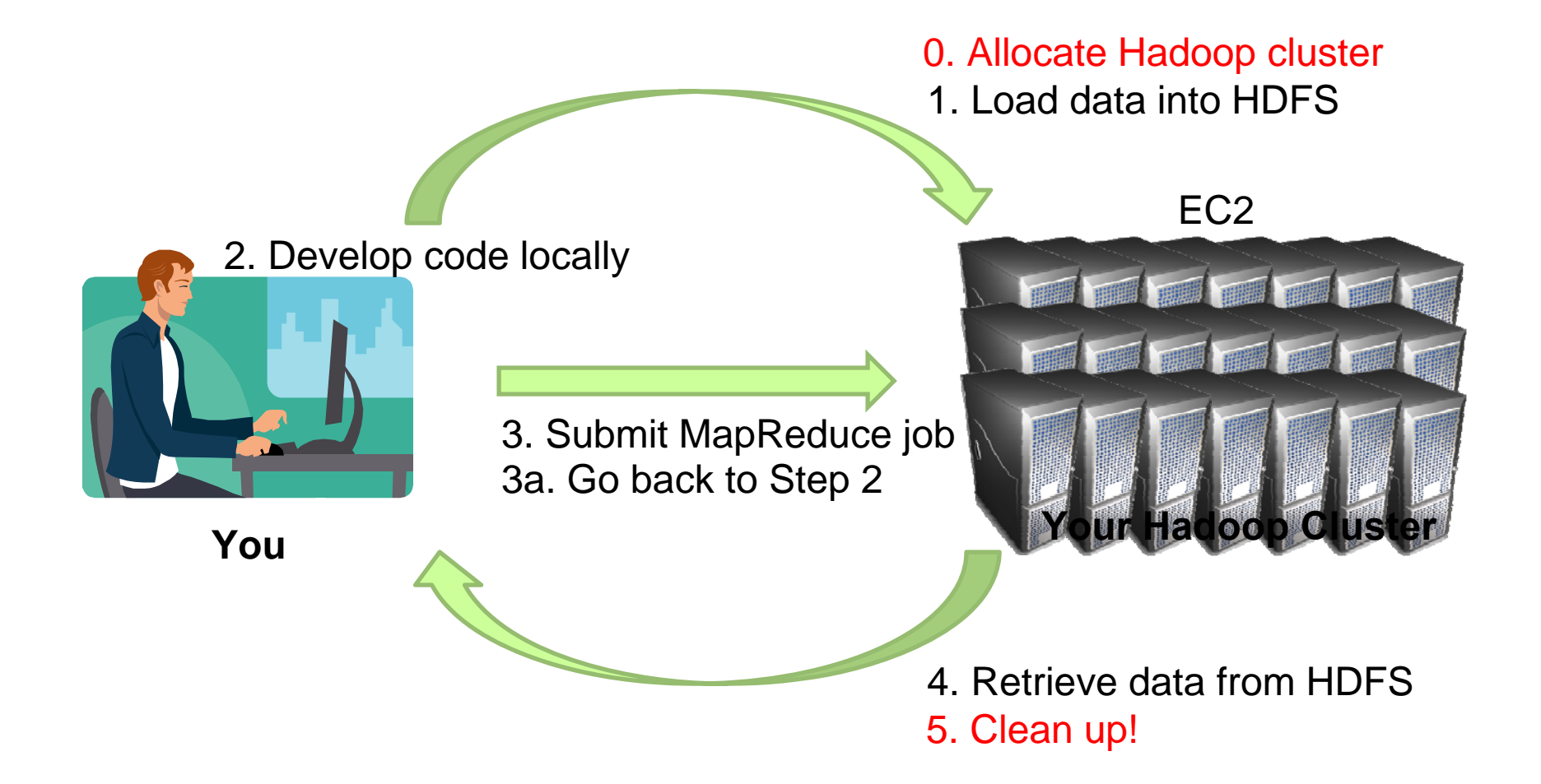

Uh oh. Where did the data go?

#### On Amazon: EC2 and S3

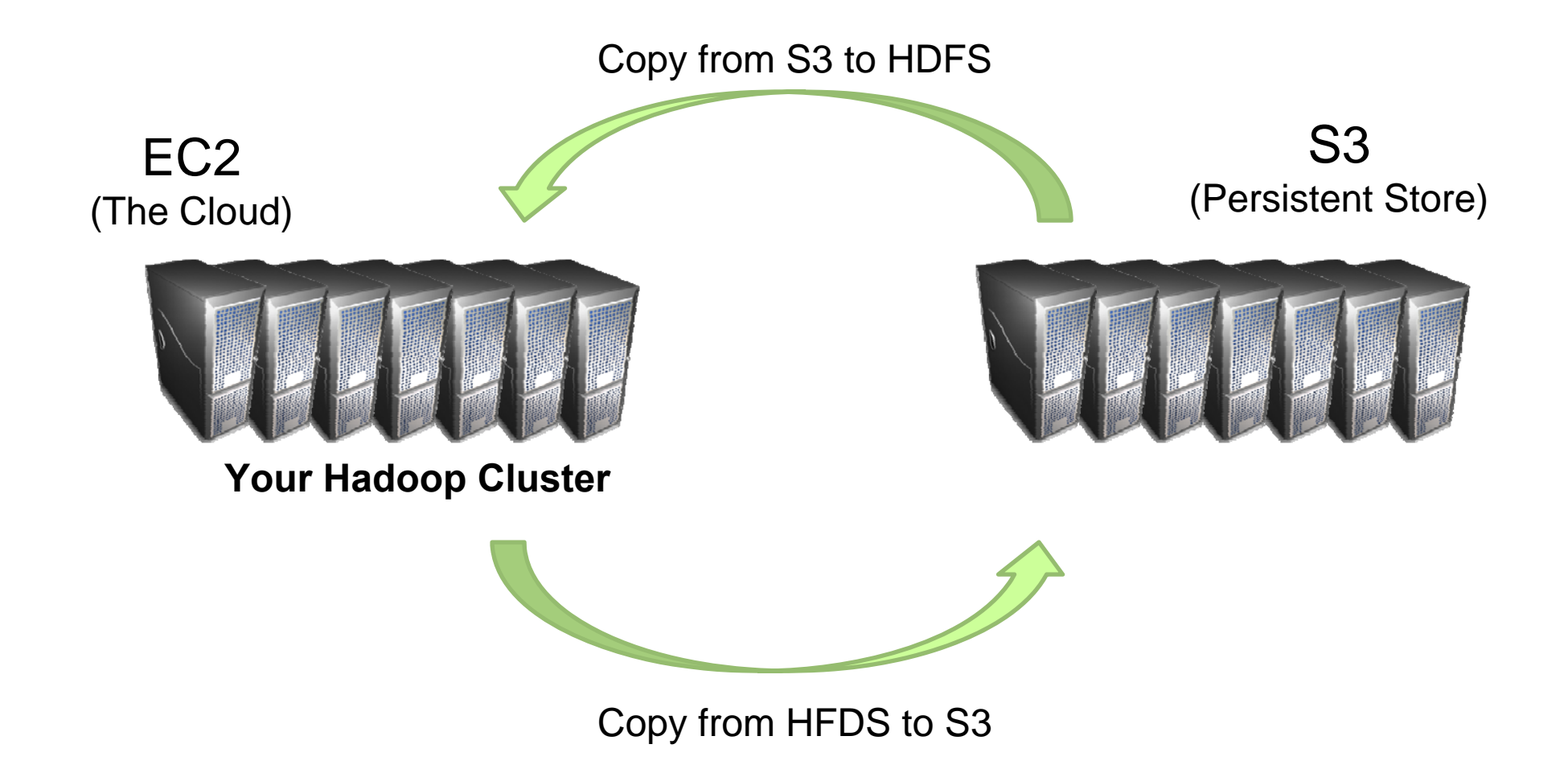

# Debugging Hadoop

- **o** First, take a deep breath
- **o** Start small, start locally
- **o** Strategies
	- $\bullet$  Learn to use the webapp
	- Where does println go?
	- $\bullet$ Don't use println, use logging
	- $\bullet$ Throw RuntimeExceptions

## Recap

- **o** Hadoop data types
- **o** Anatomy of a Hadoop job
- **o** Hadoop jobs, end to end
- **o** Software development workflow

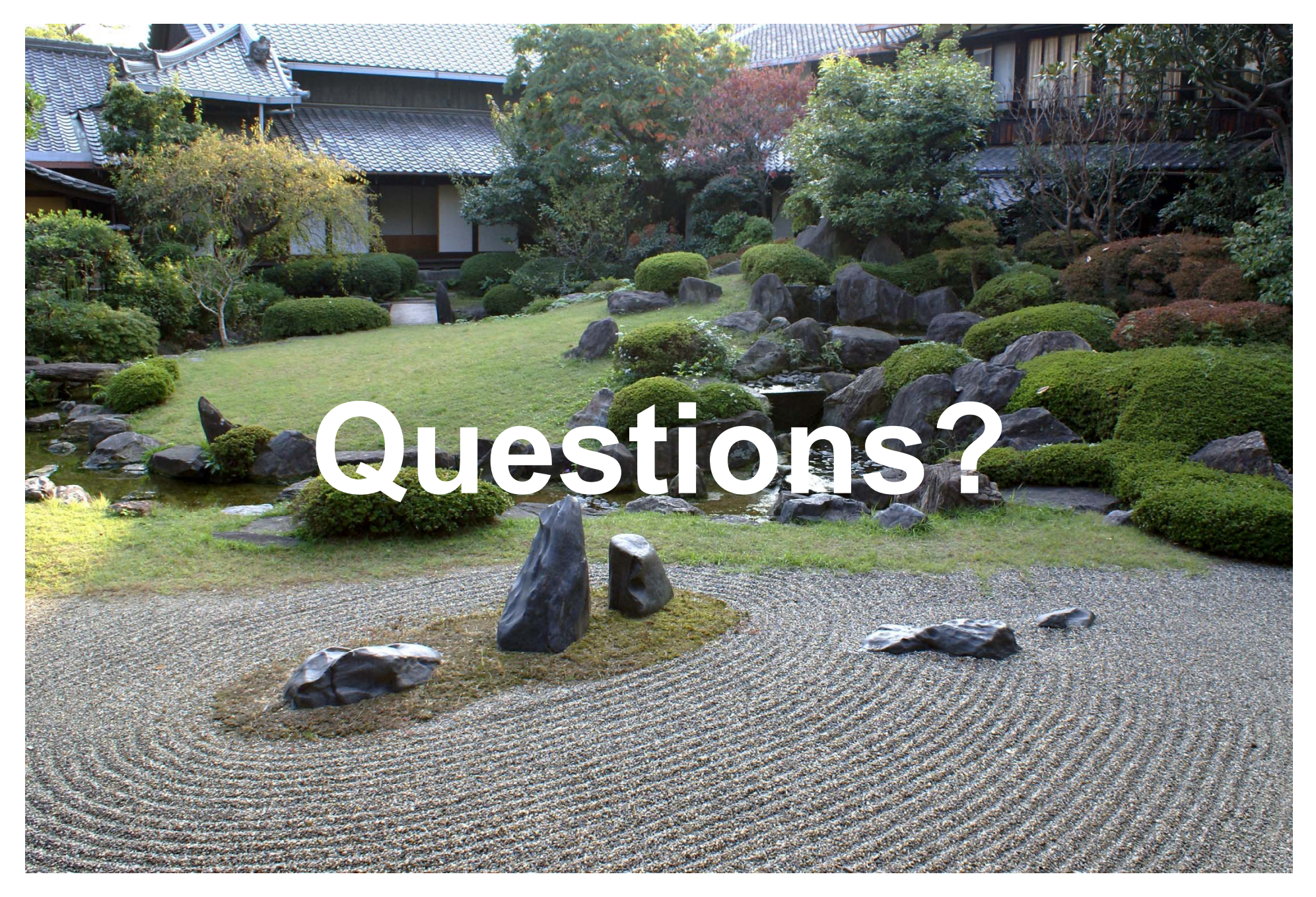

Source: Wikipedia (Japanese rock garden)